# why data.table?

20190618 Jan Gorecki Poznan R Users Group

### example data

In the following examples we will use dummy data of the following structure:

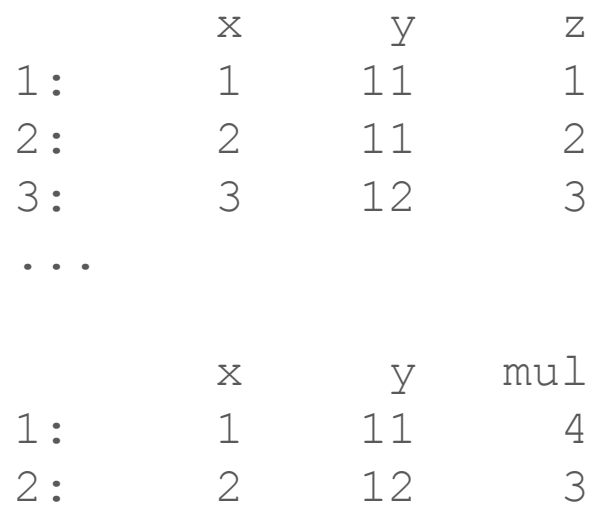

...

## syntax: why bother?

```
aggregate(
  mtcars$mpg[mtcars$am==1],
  by = list(cyl=mtcars$cyl[mtcars$am==1]),
  FUN = mean\big)
```
#### [Example from Bill Gold's presentation](https://github.com/billcgold/presentations/raw/master/data.table-nyhackr_2018-09-17/presentation_2018-09-17.pdf)

## syntax

Syntax in data.table has grown organically based on [data.frame extract method.](https://stat.ethz.ch/R-manual/R-patched/library/base/html/Extract.data.frame.html) [One of the very first package description](https://github.com/Rdatatable/data.table/blob/fcb3ebbc6f6974b9b5e97e3d5b8b168a346d35c5/DESCRIPTION) from 2008 (v1.1) states:

"Like a data.frame but i and j may be expressions evaluated within the frame. i is then like base::with and j like select in base::subset. When i is itself a data.table, a join is invoked similar to base::merge."

Basically plugs base R `with` and `subset` into `[.data.frame`, plus extra `merge`. Over the years it added tons of other features.

Aim is to provide concise syntax, fast to type and fast to read.

### syntax: grouping

- $DT[,$  sum(z), by = x]
- TB  $8>8$  group by(x)  $8>8$  summarise(sum(z))
- SELECT x, sum(z) FROM tbl GROUP BY x

```
DT[z > 0, sum(z), by = x]
```
TB  $8>8$  filter(z > 0)  $8>8$  group by(x)  $8>8$  summarise(sum(z))

SELECT  $x$ , sum(z) FROM tbl GROUP BY  $x$  WHERE  $z > 0$ 

#### syntax: aggregate in-place

DT[, sum z by x := sum(z), by=x] TB  $8>8$  group by(x)  $8>8$  mutate(sum z by x = sum(z)) SELECT  $x, y, z$ , SUM(z) OVER (PARTITION BY x) AS sum z by x FROM tbl

```
DT[x \text{sin}8 1:2, sum z by x := sum(z), by=x]
TB %>% group by(x) %>% mutate(sum z by x = case when(x %in%
1:2 \sim \text{sum}(z), TRUE \sim NA real ))
SELECT x, y, z, SUM(CASE WHEN x IN (1, 2) THEN z ELSE NULL
END) OVER (PARTITION BY x) AS sum_z_by_x FROM tbl
```
## syntax: join

 $DT1[DT2, on=.(x,y)]$ 

TB1 %>% right join(TB2, by=c("x","y"))

SELECT \* FROM tbl1 RIGHT JOIN tbl2 ON t1.x=t2.x AND t1. $y=t2. y$ 

#### syntax: update on join

 $DT1[DT2, z := z * i.mull]$ 

TB1 = TB1 %>% left join(TB2) %>% mutate( $z = z$  \* mul) %>% select(-mul)

UPDATE tbl1 AS t1 SET  $z = t1.z * t2.mul$  FROM tbl2 AS t2 WHERE  $t1.x = t2.x$  AND  $t1.y = t2.y$ 

#### syntax: aggregate during join

 $DT1[DT2, . (z = sum(z) * i.mu1), by = .EACHI]$ 

TB1 %>% group by(x, y) %>% summarise(z = sum(z)) %>% right join(Tb2) %>% mutate( $z = z * \text{mul}$ ) %>% select(-mul)

SELECT  $t1.x$ ,  $t1.y$ , sum( $t1.z$ ) \*  $t2.mul$  AS z FROM  $tb11$   $t1$ NATURAL RIGHT JOIN tbl2 t2 GROUP BY t1.x, t1.y

#### syntax: non-equi join (theta join)

 $DT1[DT2, one. (x, y \leq y), . (x, x. y, i. y, z, mul)]$ 

TB1 %>% right  $join(TB2, by="x")$  %>% filter(y.x <= y.y) %>%  $select(x, y.x, y.y, z, mul)$ 

SELECT t1.x, t1.y AS y1, t2.y AS y2, t1.z, t2.mul FROM tbl1 t1 RIGHT JOIN tbl2 t2 ON t1. $x = t2 \cdot x$  AND t1. $y \leq t2 \cdot y$ 

## syntax: full flexibility

```
DT[z \leq 1000 \& x \leq y, \{t1 = do=everything(y, z)
 t2 = even more(t1, z)t3 = or something else(t1, z)
 t4 = just coerce to list(t2, t3)
 cat("we are done with", .GRP, "group\n")
  t4
}, by = x]ii = quote (z < 1000 & x <= y)
jj = quote({yz = a fun(y, z); .(y, yz, yz cube=yz^3)})
DT[eval(ii), eval(jj), by = x]
```
### memory: why bother?

# Total Memory # 7.7 GB

```
format(object.size(DF), units="GB")
#[1] "3.7 Gb"
```
 $DF = DF[width(DF, order(a, b, c)),]$ Error: cannot allocate vector of size 762.9 Mb

#### memory

Why is memory important?

If you run out of memory, then speed is irrelevant. Slow answer is better than no answer.

Solution:

- memory conservative algorithms
- reference semantics

Following slides presents commands executed in new R session each, and their high-water RSS+CACHE memory usage measured with comemtime.

#### memory: `:=` add columns

data.table( $x = r$ norm(1e8)) # 0.7 GB

 $DF[c("x2", "x3", "x4")] = list(DF$x^2, DF$x^3, DF$x^4)$ # 3.40 GB

TB  $8>8$  mutate(x2 = x^2, x3 = x^3, x4 = x^4) # 3.06 GB ## dplyr 0.8.1 and 0.7.8

DT[,  $:= (x2 = x^2, x3 = x^3, x4 = x^4)$ ] # 5.29 GB ## overhead of `[` to be reduced: [data.table#3607](https://github.com/Rdatatable/data.table/issues/3607)

set(DT, ,  $c("x2", "x3", "x4")$ , list(DT\$x^2, DT\$x^3, DT\$x^4)) # 3.04 GB

### memory: `:=` update columns

```
idx = sample(1e8L, 1e2L)
```

```
DF[idx, "x"] = NA real# 2.30 GB
```

```
TB 8>% mutate(x = if else(row number() 8in% idx,NA real ,x))
# 3.05 GB
```

```
DT[idx, "x" := NA real]# 1.55 GB
```

```
set(DT, idx, "x", NA real )
# 1.55 GB
```
#### memory: aggregate in-place

 $DT = data.title(x=sample(1e8, 1RUE), z=rnorm(1e8))$ format(object.size(DT), "GB");  $DT$ [, uniqueN(x)/.N] # 1.10 GB; 63% unique x

# base R: killed after 15+ minutes

TB  $8>8$  group by(x)  $8>8$  mutate(sum z by x = sum(z)) # 23.16 GB # 431s (dplyr 0.8.1; see [dplyr#4334](https://github.com/tidyverse/dplyr/issues/4334)) # 12.62 GB # 242s (dplyr 0.7.8) # dplyr SQLite: not supported by this database

```
DT[, sum z by x := sum(z), by = x]
# 3.48 GB # 64s
```
#### memory: update on join

```
format(object.size(DT1),"GB") # 100M rows
# 1.10 GB
format(object.size(DT2),"MB") # 100K rows dictionary
# 1.10 MB
```

```
TB1 %>% left join(TB2, by=c("x","y")) %>% mutate(z = z *
mul) %>% select(-mul)
# 4.18 GB, 16s (0.8.1)
# 3.44 GB, 32s (0.7.8)
# 1.48 GB, 81s (0.8.1; SQLite backend)
DT1[DT2, z := z * i.mu1, one.(x,y)]# 3.43 GB, 7s
```
#### memory: aggregate during join

```
TB1 %>% group by(x, y) %>% summarise(z = sum(z)) %>%
right join(TB2) %>% mutate(z = z * \text{mul}) %>% select(-mul)
# 2.32 GB # 12s (0.8.1)
# 2.08 GB # 34s (0.7.8)
# 0.99 GB # 93s (0.8.1; SQLite backend) *syntax adjusted
DT1[DT2, . (z = sum(z) * i.mul), by=. EACHI, on=.(x,y)]# 2.21 GB # 4s
```
DT1[DT2,  $z := sum(z) * i.mul, by = EACHI, on = . (x, y)$ ] # 2.21 GB # 5s

#### memory: aggregate during non-equi join

merge(DF1,  $DF2$ ,  $by="x"$ ,  $all.y=TRUE$ ) Error: negative length vectors are not allowed # 29.21 GB

```
TB1 %>% right \overline{1}oin(TB2, by="x") %>% filter(y.x <= y.y)%>%...
Error: std::bad_alloc
# 62.7 GB # dplyr 0.8.1 and 0.7.8
```

```
DT1[DT2, N, on=:(x, y \leq y)]Error in vecseq... more than 2^31 rows... try by=.EACHI
# 2.4 GB
```
#### memory: aggregate during non-equi join

dbGetQuery(con, "SELECT ... ON t1.x=t2.x AND t1.y<=t2.y") # 0.06 GB, 105 min # DBI+RSQLite

```
DT1[DT2, N, on=:(x, y \leq y), by=.EACHI]# 2.40 GB, 5 min
```
sum(.Last.value\$N)  $[1]$  50047155925 #  $\sim$  50B rows counted (about 25x 2^31)

#### memory: sort data

DT=setDT(lapply(setNames(nm=letters),function(z)rnorm(1e8))) # 19.4 GB

```
DF = DF[width(DF, order(a, b, c)),]# 40.7 GB
TB = TB 8>8 arrange(a, b, c)
# 39.33 GB
DT = DT[order(a, b, c)] ## copy, any order
# 39.36 GB
setkey(DT, a, b, c) ## in-place, only ascending
# 22.48 GB
setorder(DT, a, b, c) ## in-place, any order
# 22.48 GB
```
#### memory: update by reference

DF # 19.4 GB; 10% NAs added  $DF[i s, na (DF)] = 0$  ## base R # 54.63 GB

TB = TB  $8>8$  replace na(as.list(setNames(rep(0,ncol(TB)), names(TB)))) ## tidyr # 42.09 GB

for (col in names(DT)) ## in-place update any value set(DT, which(is.na(DT[[col]])), col, 0) # 24.45 GB setnafill(DT, fill=0) ## in-place fill NA # 19.55 GB

#### memory: convert to data.table

 $DF = as.data.find(P1apply(setNames(nm=letters), function(z))$ rnorm(1e8))) # 19.4 GB

```
DF = as.data.title(DF)# 38.96 GB
```
setDT(DF) # 19.57 GB

### speed

Continuously updated benchmark: [h2oai.github.io/db-benchmark](https://h2oai.github.io/db-benchmark)

- **software**: spark, pandas, dask, python datatable, julia, dplyr
- **tasks**: groupby, join
- **roadmap**: more software, more tasks, memory measure, out-of-memory data

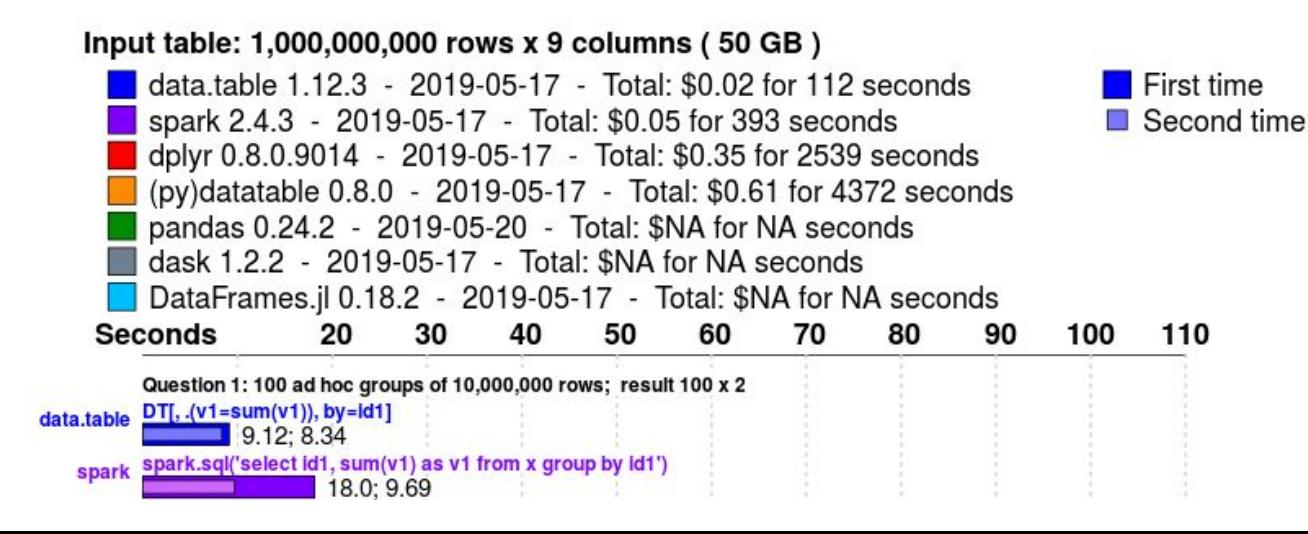

## future plans?

[Short-term roadmap](https://github.com/Rdatatable/data.table/milestones)

[Long-term roadmap](https://github.com/Rdatatable/data.table/issues)

## open for contribution

Many ways to contribute

- submitting new features
- submitting patches
- providing feedback
- upvoting feature requests or issues
- if your R package imports data.table then testing it well

We regularly run check of all reverse dependencies, so their tests help us to detect breaking changes in data.table before release to CRAN.

Note data.table is licensed on friendly and permissive Mozilla Public License 2.0

## some noticeable Pull Requests to data.table:

[First version of the fwrite](https://github.com/Rdatatable/data.table/pull/1613) **Example 20** and the most version of the fwrite [fwrite compression \(gzip\)](https://github.com/Rdatatable/data.table/pull/3288) and the compression of the compression (gzip) and the compression of the computation [fwrite to CSVY \(yaml metadata header\)](https://github.com/Rdatatable/data.table/pull/3536)  $\oslash$  MichaelChirico [fwrite write BOM \(byte order mark\)](https://github.com/Rdatatable/data.table/pull/3580)  $\omega$ philippechataignon [Joining on columns of different types](https://github.com/Rdatatable/data.table/pull/2734) [@MarkusBonsch](https://github.com/MarkusBonsch) [Subsetting index optimization for compound queries](https://github.com/Rdatatable/data.table/pull/2494) *[@MarkusBonsch](https://github.com/MarkusBonsch)* [fread colClasses enhancements](https://github.com/Rdatatable/data.table/pull/2545) **and Collasses** enhancements **and Collasses** enhancements [Pattern matching in .SDcols](https://github.com/Rdatatable/data.table/pull/3186) **and Contact and Contact and Contact and Contact and Contact and Contact and Contact and Contact and Contact and Contact and Contact and Contact and Contact and Contact and Contact and Contact a** [Negative values of n in shift](https://github.com/Rdatatable/data.table/pull/3166) **and Contact Contact Contact Contact Contact Contact Contact Contact Contact Contact Contact Contact Contact Contact Contact Contact Contact Contact Contact Contact Contact Contact Contact Con** [fwrite/fread UTF8 and native in file names](https://github.com/Rdatatable/data.table/pull/3141)  $\omega$ dpprdan [AIX compilation issue with NAN and INFINITY](https://github.com/Rdatatable/data.table/pull/3043) **@**ayappanec

## H2O.AI sponsors data.table development

[H2O.AI](https://www.h2o.ai), leading Machine Learning company, is funding Matt and Jan in development of data.table. We would like to mention remarkable products of H2O.AI:

● [H2O](https://www.h2o.ai/products/h2o/) - open source Machine Learning java library

install.packages("h2o")

• [Sparkling Water](https://www.h2o.ai/products/h2o-sparkling-water/) - open source Spark interface to h2o-3 algorithms

install.packages("rsparkling")

• [python datatable](https://github.com/h2oai/datatable) - open source python data.table library

**Driverless AI** - commercial product - Kaggle grandmaster in a box. Machine Learning with H2O algos + GPU + automatic feature engineering, tuning, stacking, interpretability, visualization.

## I have been asked for my contribution to data.table...

- benchmarking since 2014
- many minor R dev since 2015
- few major R dev: *grouping sets, [setops,](https://rdatatable.gitlab.io/data.table/library/data.table/html/setops.html) [split](https://rdatatable.gitlab.io/data.table/library/data.table/html/split.html)*
- some minor C dev
- C [rolling functions](https://rdatatable.gitlab.io/data.table/library/data.table/html/froll.html) moving average, etc.
- C [nafill](https://rdatatable.gitlab.io/data.table/library/data.table/html/nafill.html)  fill NA with constant, last observation carried forward, etc.
- C [coalesce](https://github.com/Rdatatable/data.table/pull/3608) returns first non-NA (jointly with Michael)
- Continuous Integration: [GitLab CI yaml](https://github.com/Rdatatable/data.table/blob/master/.gitlab-ci.yml)